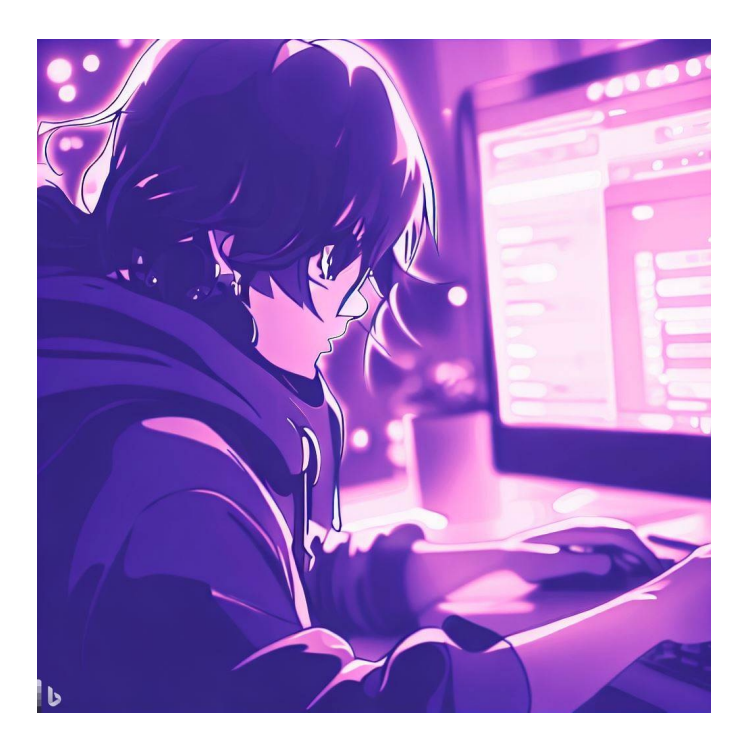

# Stateful UI in React CSE 331

Kevin Zatloukal

### Administrivia

- HW7 released yesterday
	- it is probably longer than HW5-6
	- start early!
- Work through 3 versions of an ADT
	- changing representations and specifications
- Finished all material on correctness
	- tools, testing, reasoning, and defensive programming proof by calculation, cases, induction Floyd logic, arrays AF and RI

# Remaining Work

- Last four weeks include
	- midterm and final exam
	- HW8 and HW9 (full app on your own)

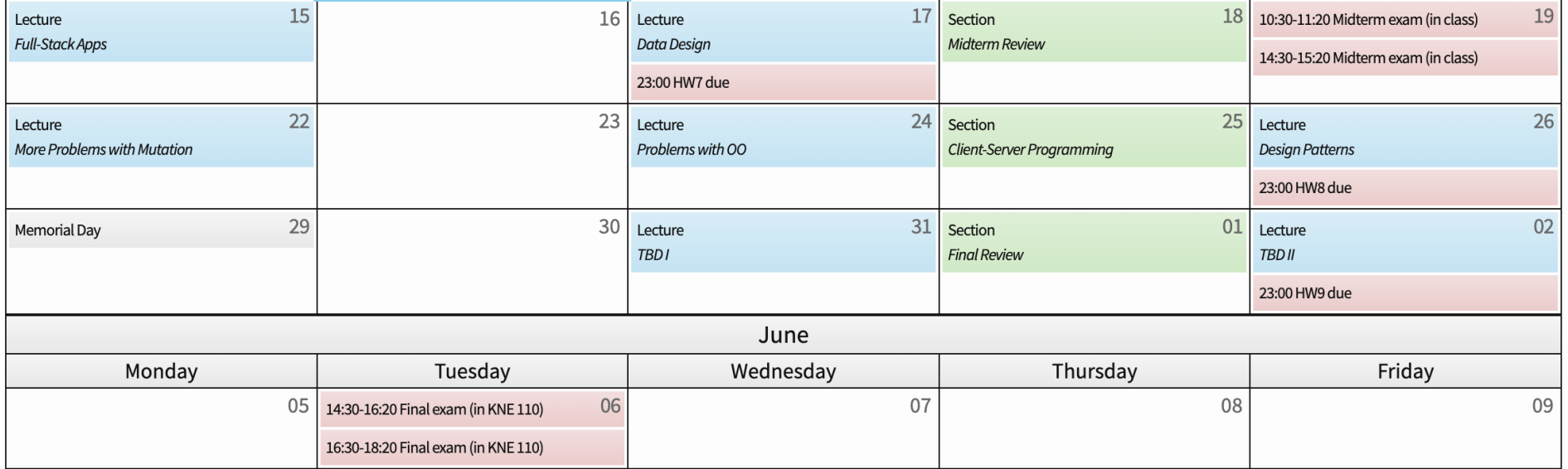

In 331, expect you to (eventually) be able to

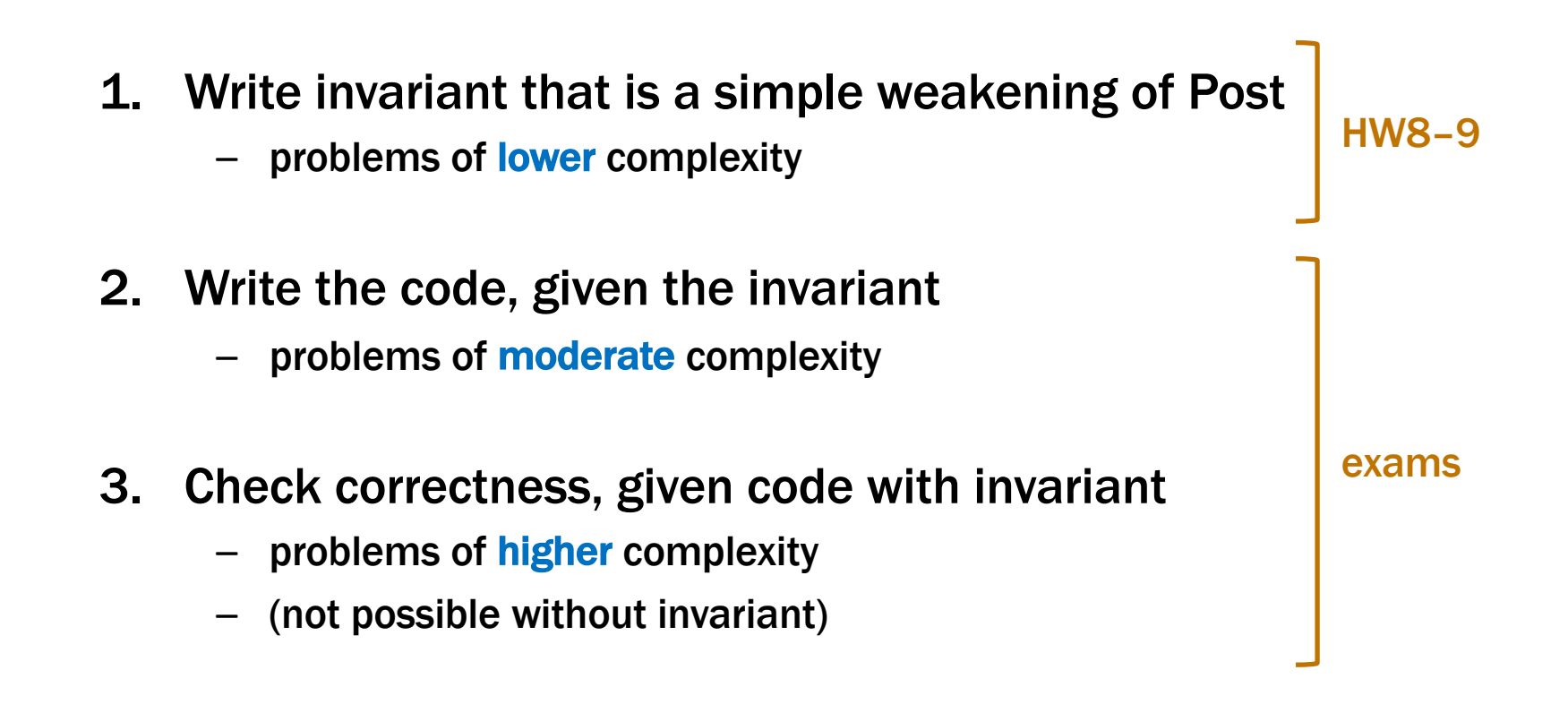

# Remaining Work

- HW8 and HW9 focus on practical skills
	- build full stack apps
	- some help in HW8
	- no help in HW9
- Tests focus on theoretical knowledge
	- e.g., checking correctness of complex loops
	- midterm is *practice* for the final covered all the material already (HW1–7) midterm worth about the same points as HW8 & HW9
- Midterm exam has 4 problems covering
	- 1. Correctness of a complex loop
	- 2. Writing a loop correctly given the invariant
	- 3. Writing code correctly given no invariant
	- 4. Testing a complex loop
- Study HW5-6 and related section material
	- some other example tests on the web site
	- not necessarily representative of our problems tests are from other instructors, in different quarters

Stateful UI in React (React Components)

# UI in HW1-4

#### • UI so far was static

- index.tsx calls render to show a fixed UI UI was different based on query params but never changed once rendered
- Made the UI change by reloading the page

– change the query params, so it renders something different

## UI in HW1-4

- Made the UI change by reloading the page
	- change the query params, so it renders something different

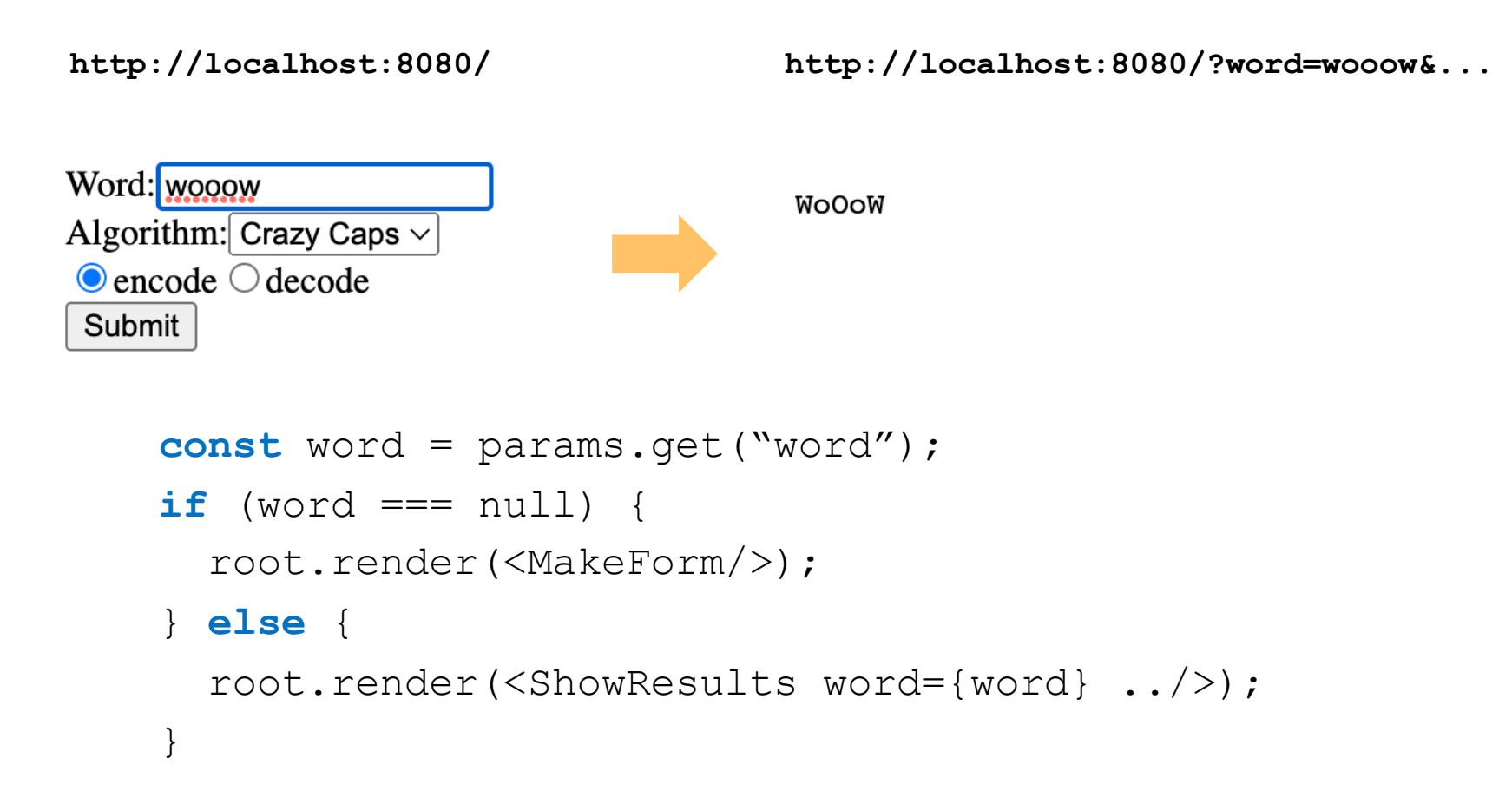

### UI in HW1-4

- Reloading is not great as a user experience
	- page reloads are slow
	- page reloads can lose state (e.g., content of text fields)
- Better to re-render the page without a reload

#### React Functions

- React let us create custom tags
	- e.g., from HW2

root.render(<SquareElem square={sq}/>);

#### – acts like the call

root.render(SquareElem({square: sq}));

#### – where SquareElem is function taking a record argument

**function** SquareElem(props: {square: **Square**}): **JSX.Element**

#### • HTML returned by the function is displayed

- "SquareElem" tag is in the HTML
- $-$  render spots it, calls the function, and replaces the tag

• Can do the same with a class (a React Component):

```
class HiElem extends Component<{name: string}, {}> {
  render = (): JSX.Element => {
    return <p>Hi, {this.props.name}</p>;
  };
}
```
- **Use via** <HiElem name= $\{``Fred''\}/>$ 
	- $-$  React instantiates the class and calls its  $\text{render}$  method
- React calls render to get the HTML to display
	- $-$  constructor stores argument in a field called "props" props type is SqProps

• Can do the same with a class (a React Component):

```
type HiProps = {name: string};
class HiElem extends Component<HiProps, {}> {
  render = (): JSX.Element {
    return <p>Hi, {this.props.name}</p>;
  };
}
```
Can define a shorthand for the type

No sensible reason to make Components without state

- Component is a generic type
	- $-$  first type parameter is the type of " $\texttt{props}$ "
	- second type parameter is for "state"…

```
type HiProps = {name: string};
type HiState = {curName: string};
class HiElem extends Component<HiProps, HiState> {
  constructor(props: HiProps) {
    super(props);
    this.state = {curName: this.props.name};
  }
```
- Component is a generic type
	- first component is type of **this**.props (readonly)
	- second component is type of **this**.state

initial value set in the constructor never *directly* modified after that

```
type HiProps = {name: string};
type HiState = {curName: string};
class HiElem extends Component<HiProps, HiState> {
  render = (): JSX.Element {
    return \langle p \rangle Hi, {this.state.curName}\langle p \rangle;
  };
```
- render can use both **this**.props and **this**.state
	- difference is that state can be changed props never change
	- React will automatically re-render when state changes re-render happens shortly after the state change

```
type HiProps = {name: string};
type HiState = {curName: string};
class HiElem extends Component<HiProps, HiState> {
  …
  setName = (newName: string): void => {this.setState({curName: newName});
  };
}
```
• Must call setState to change the state

– directly modifying **this**.state is a (painful) bug

React will automatically re-render when state changes

– this is the (only) reason to use a Component

```
type HiProps = {name: string};
type HiState = {curName: string};
class HiElem extends Component<HiProps, HiState> {
  …
  setName = (newName: string): void => {
    this.setState({curName: newName});
  };
}
```
• Must call setState to change the state

– directly modifying **this**.state is a (painful) bug

• Only need to supply the fields that have changed

– all the other fields will stay as they were before

```
type HiProps = {name: string};
type HiState = {curName: string};
class HiElem extends Component<HiProps, HiState> {
  constructor(props: HiProps) {
    super(props);
    this.state = {curName: this.props.name};
  }
  render = (): JSX.Element {
    return <p>Hi, {this.state.curName}</p>;
  };
  setName = (newName: string): void => {
    this.setState({curName: newName});
  };
}
```

```
type HiProps = {name: string};
type HiState = {curName: string};
class HiElem extends Component<HiProps, HiState> {
  …
  setName = (newName: string): void => {this.setState({curName: newName});
  };
}
```
- How could setName be called?
	- typically happens in a handler for an HTML event

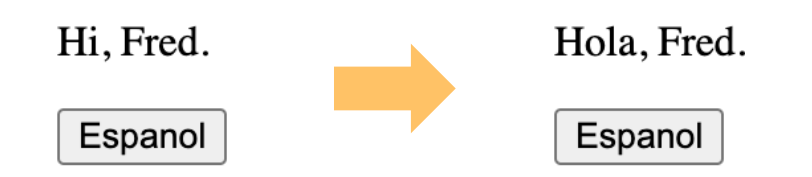

### React Component with an Event Handler

- Pass method to be called as argument
	- value of onClick attribute is our makeSpanish method

```
render = (): JSX.Element {
   return (<div>
       <p>{this.state.greeting}, {this.props.name}!</p>
       <button onClick={this.makeSpanish}>Espanol</button>
     \langle div>);
 };
```
#### • Browser will invoke that method when button is clicked

```
makeSpanish = (evt: MouseEvent<HTMLButtonElement>) => {
   this.setState({greeting: "Hola"});
 };
```
 $-$  Call to setState causes a re-render (in a bit)

#### React Component with an Event Handler

```
type HiProps = {name: string};
type HiState = {greeting: string};
class HiElem extends Component<HiProps, HiState> {
  constructor(props: HiProps) {
    super(props);
    this.state = {greeting: "Hi"};
  }
  render = (): JSX.Element {
    return (<div>
        <p>{this.state.greeting}, {this.props.name}!</p>
        <button onClick={this.makeSpanish}>Espanol</button>
      \langle/div>);
  };
 makeSpanish = (evt: MouseEvent<HTMLButtonElement>) => {
    this.setState({greeting: "Hola"});
  };
```

```
type HiProps = {name: string};
type HiState = {greeting: string};
```
- "Props" are part of the specification (arguments)
	- public interface, used by clients

root.render(<Hi name={"Fred"}/>); **// pass in name**

- "State" is the concrete representation
	- private choice of data structures, hidden from clients

```
constructor(props: HiProps) {
 super(props);
 this.state = {greeting: "Hi"}; // initial state
}
```
• Can have RIs on state as well

```
// RI: 0 <= index < options.length
type OptionState = {
  options: string[],
  index: number
};
```
• Good idea to write a checkRep here also!

#### React Components are Level 3

- Like ADTs, methods are sharing state
	- change in one method is read in other methods
- Debugging will be harder!
- Move complex parts into separate functions
	- class is ideally just be render and simple event handlers move everything complex into helper functions e.g., calculation of new state can be a helper function
	- harder to reason about and test Level 3, so keep it simple
- Write code to check your invariants
	- ensure the new state is valid before calling setState

- HTML on the screen is a (hidden) part of the state
	- components work with React to manage this state
- render **method is like an AF** 
	- defines the correct HTML to display for the given state
- Components have an invariant like an RI

 $HTML on screen = render(this.state)$ 

 $HTML on screen = render(this.state)$ 

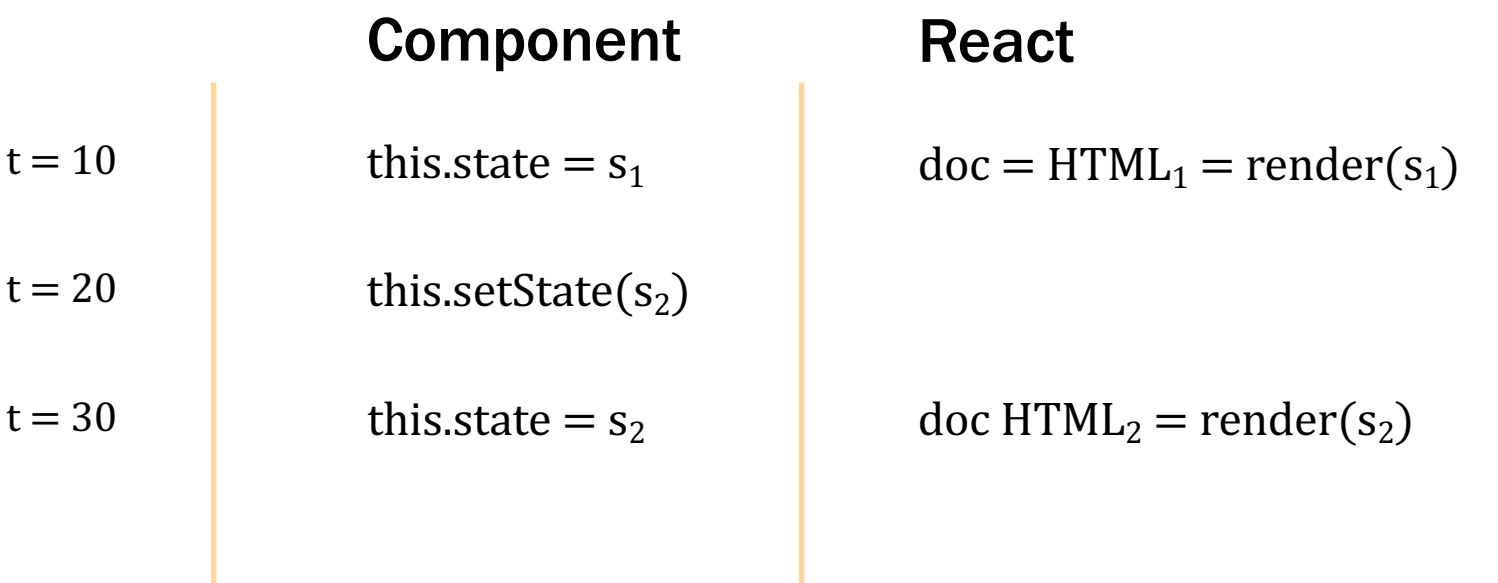

#### React updates this.state to s<sub>2</sub> and doc to HTML<sub>2</sub> simultaneously

• Components have an invariant like an RI

 $HTML on screen = render(this.state)$ 

- don't want to be in a state where that is not true unless you like painful debugging!
- 1. Do not mutate this. state (call setState) React will update this.state and HTML on screen at the same time
- 2. Make sure no data on screen would disappear on re-render More on this later…

# Example: To-Do List